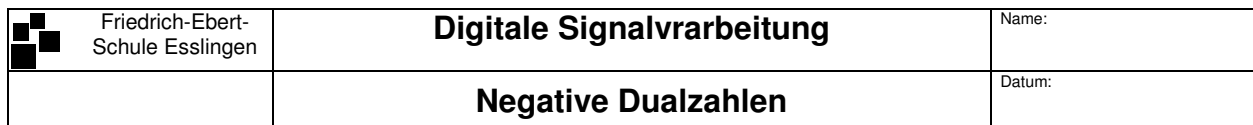

# **Darstellung negativer Zahlen mit dem Zahlenkreis**

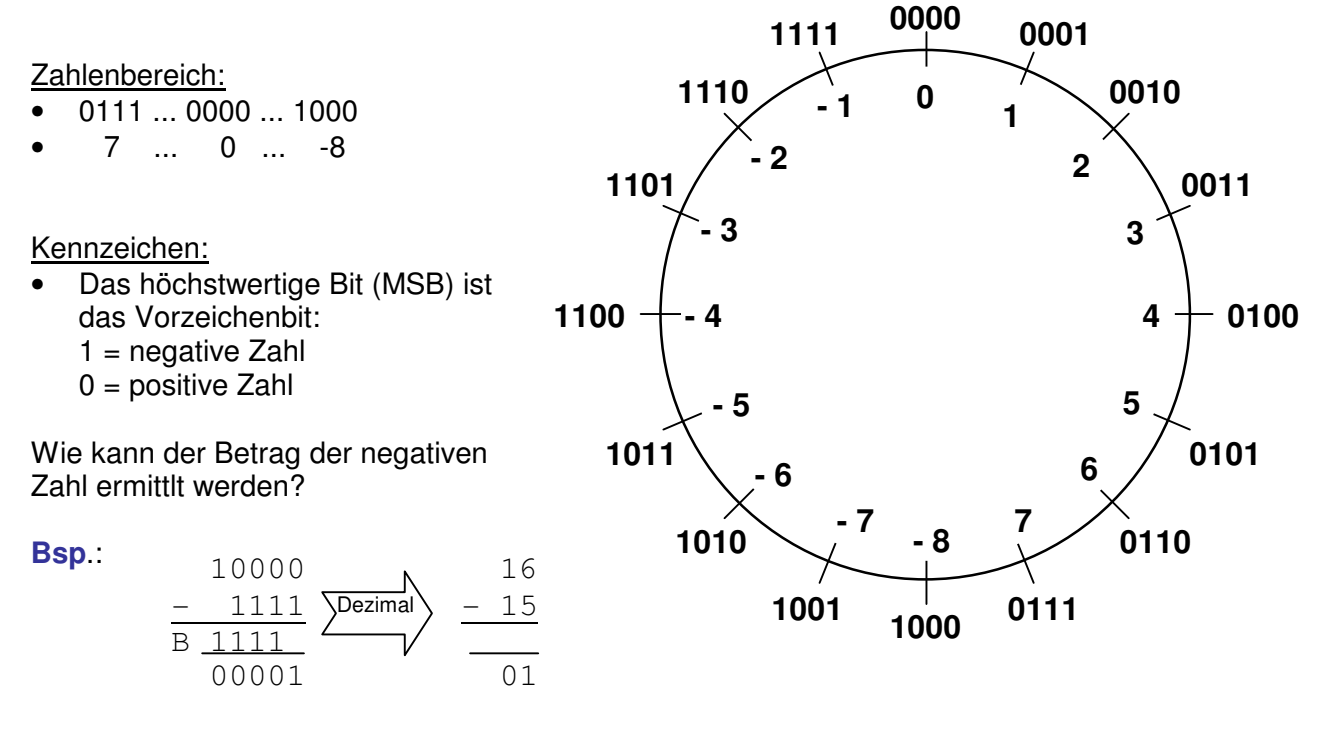

## Allgemein gilt:

## **Bei 2n-1 Stellen wird die negative Zahl vom Wert 2<sup>n</sup> abgezogen.**

**Merke:** Der Zahlenwert der negativen Zahl ist immer deren Ergänzung (Komplement) zum nächst höheren Stellenwert im Dualsystem. Man spricht daher bei negativen Zahlen auch vom der **Zweierkomplement**

## **Bsp.: Welche negative Zahl wird dargestellt? 11010010101**

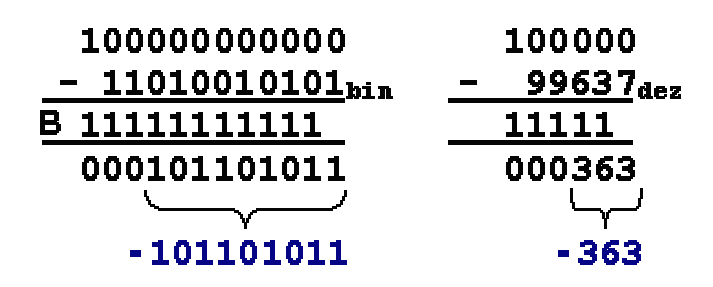

#### Andere Möglichkeit

Invertieren der negativen Zahl und das Ergebnis um eins erhöhen ( = Inkrementieren)!

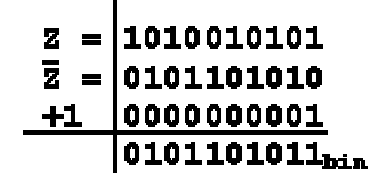